## Text Appearance

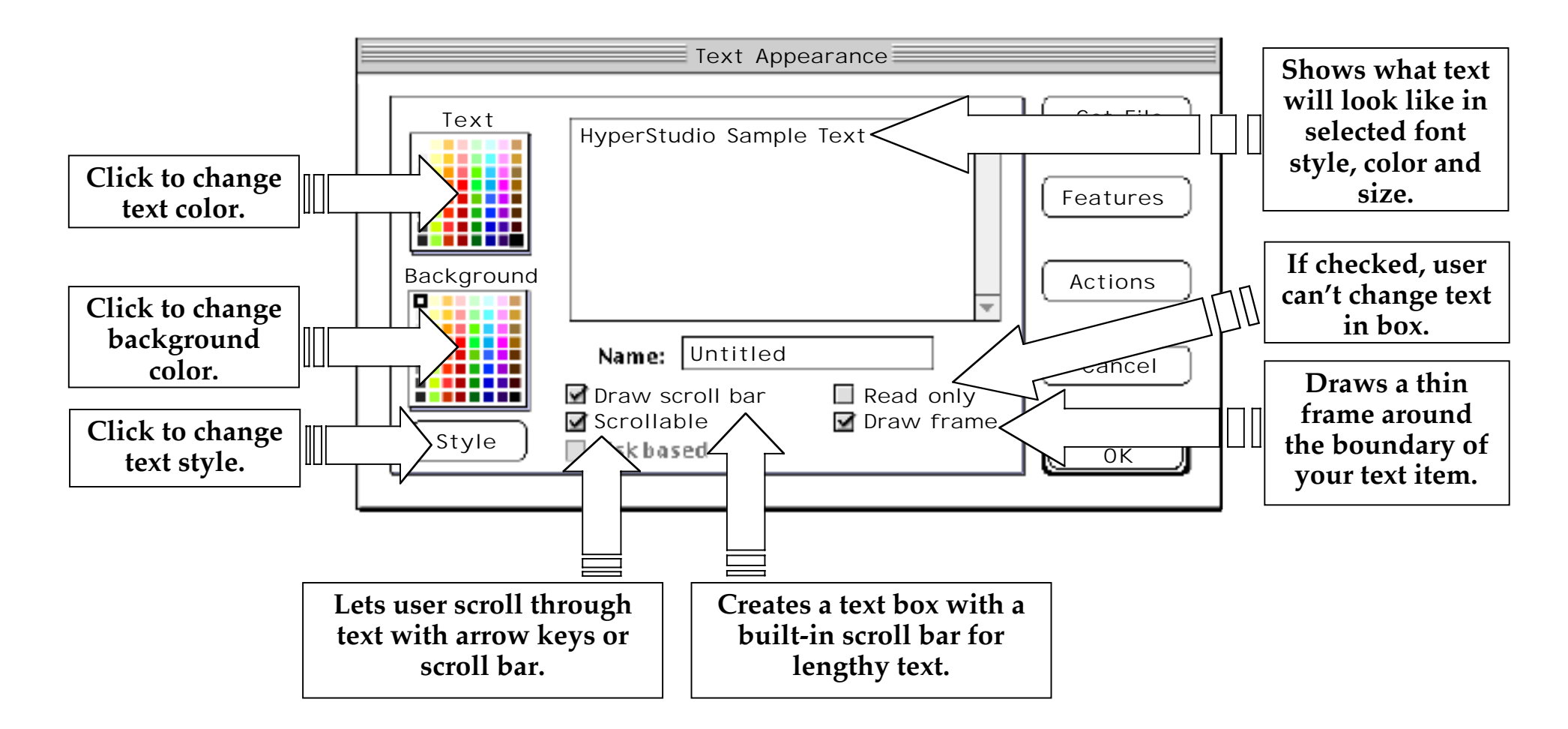